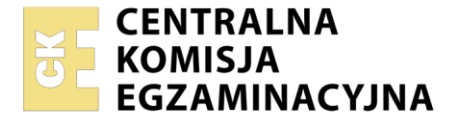

Nazwa kwalifikacji: **Administrowanie sieciowymi systemami operacyjnymi i sieciami komputerowymi** Oznaczenie kwalifikacji: **EE.11** Wersja arkusza: **SG** Czas trwania egzaminu: **60 minut**

EE.11-SG-21.01

#### **EGZAMIN POTWIERDZAJĄCY KWALIFIKACJE W ZAWODZIE Rok 2021 CZĘŚĆ PISEMNA PODSTAWA PROGRAMOWA 2017**

#### **Instrukcja dla zdającego**

- 1. Sprawdź, czy arkusz egzaminacyjny zawiera 10 stron. Ewentualny brak stron lub inne usterki zgłoś przewodniczącemu zespołu nadzorującego.
- 2. Do arkusza dołączona jest KARTA ODPOWIEDZI, na której w oznaczonych miejscach:
	- wpisz oznaczenie kwalifikacji,
	- zamaluj kratkę z oznaczeniem wersji arkusza,
	- wpisz swój numer PESEL\*,
	- wpisz swoją datę urodzenia,
	- przyklej naklejkę ze swoim numerem PESEL.
- 3. Arkusz egzaminacyjny zawiera test składający się z 40 zadań.
- 4. Za każde poprawnie rozwiązane zadanie możesz uzyskać 1 punkt.
- 5. Aby zdać część pisemną egzaminu musisz uzyskać co najmniej 20 punktów.
- 6. Czytaj uważnie wszystkie zadania.
- 7. Rozwiązania zaznaczaj na KARCIE ODPOWIEDZI długopisem lub piórem z czarnym tuszem/ atramentem.
- 8. Do każdego zadania podane są cztery możliwe odpowiedzi: A, B, C, D. Odpowiada im następujący układ kratek w KARCIE ODPOWIEDZI:

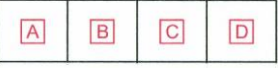

- 9. Tylko jedna odpowiedź jest poprawna.
- 10. Wybierz właściwą odpowiedź i zamaluj kratkę z odpowiadającą jej literą np., gdy wybrałeś odpowiedź  $.A$ ":

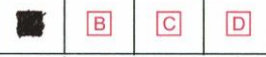

11. Staraj się wyraźnie zaznaczać odpowiedzi. Jeżeli się pomylisz i błędnie zaznaczysz odpowiedź, otocz ją kółkiem i zaznacz odpowiedź, którą uważasz za poprawną, np.

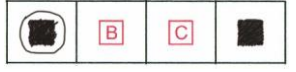

12. Po rozwiązaniu testu sprawdź, czy zaznaczyłeś wszystkie odpowiedzi na KARCIE ODPOWIEDZI i wprowadziłeś wszystkie dane, o których mowa w punkcie 2 tej instrukcji.

#### *Pamiętaj, że oddajesz przewodniczącemu zespołu nadzorującego tylko KARTĘ ODPOWIEDZI.*

#### *Powodzenia!*

*\* w przypadku braku numeru PESEL – seria i numer paszportu lub innego dokumentu potwierdzającego tożsamość*

## **Zadanie 1.**

Klasowy adres 172.16.0.0 zostanie podzielony na równe podsieci, każda o maksymalnej liczbie użytecznych adresów 510. Ile zostanie utworzonych podsieci?

- A. 32
- B. 64
- C. 128
- D. 252

# **Zadanie 2.**

Którym skrótem jest określana sieć, która wykorzystując technologie warstwy 1 i 2 modelu OSI, łączy urządzenia rozmieszczone na dużych obszarach geograficznych?

- A. VPN
- B. LAN
- C. WAN
- D. VLAN

# **Zadanie 3.**

Podłączając wszystkie urządzenia sieciowe do przełącznika stosuje się topologię fizyczną

- A. siatki.
- B. gwiazdy.
- C. magistrali.
- D. pierścienia.

## **Zadanie 4.**

Która norma opisuje standardy instalacji okablowania strukturalnego?

- A. PN-EN50173
- B. PN-EN 50174
- C. PN-EN 50310
- D. PN-EN 55022

## **Zadanie 5.**

Które oznaczenie zgodnie z normą ISO/IEC 11801:2002 identyfikuje skrętkę foliowaną, czyli są ekranowane folią tylko wszystkie pary żył?

- A. F/UTP
- B. U/UTP
- C. S/FTP
- D. F/FTP

# **Zadanie 6.**

Adresem nieokreślonym protokołu IPv6 jest

- A. ::/128
- B. ::1/128
- C. 2001::/64
- D. FE80::/64

### **Zadanie 7.**

Protokół stosowany do przekształcania fizycznych adresów MAC na adresy IP w sieciach komputerowych to

- A. DNS (Domain Name System).
- B. ARP (Address Resolution Protocol).
- C. RARP (Reverse Address Resolution Protocol).
- D. DHCP (Dynamic Host Configuration Protocol).

#### **Zadanie 8.**

Urządzenie łączące sieć przewodową z siecią bezprzewodową to

- A. most.
- B. przełącznik.
- C. koncentrator.
- D. punkt dostępu.

### **Zadanie 9.**

Projektując sieć LAN o dużej przepustowości w środowisku, w którym występują duże zakłócenia elektromagnetyczne, jako medium transmisyjne należy zastosować kabel

- A. typu U/FTP.
- B. typu U/UTP.
- C. współosiowy.
- D. światłowodowy.

### **Zadanie 10.**

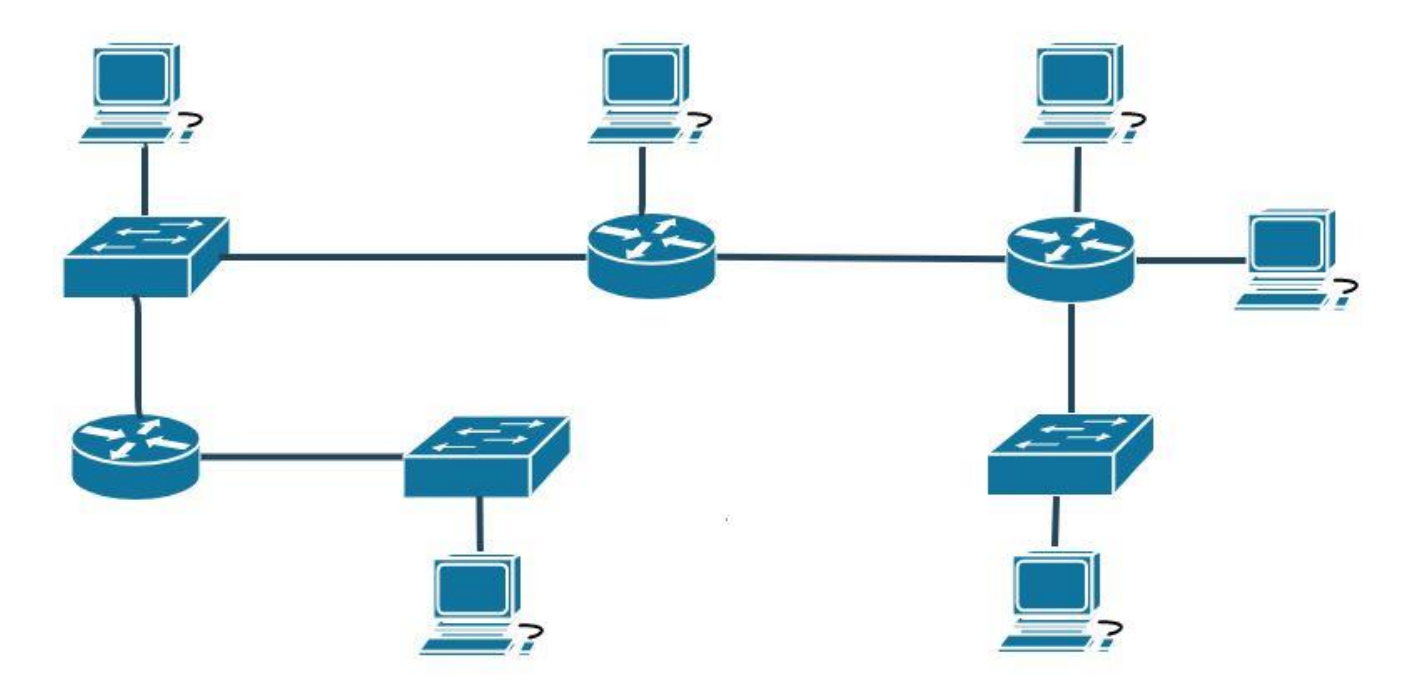

Ile domen rozgłoszeniowych istnieje w sieci o schemacie przedstawionym na rysunku, jeżeli przełączniki pracują w drugiej warstwie modelu ISO/OSI z konfiguracją domyślną?

- A. 5
- B. 7
- C. 9
- D. 11

### **Zadanie 11.**

Aby podłączyć sieć lokalną do Internetu należy zastosować

- A. most.
- B. ruter.
- C. przełącznik.
- D. koncentrator.

#### **Zadanie 12.**

Który z dokumentów **nie należy** do dokumentacji powykonawczej lokalnej sieci komputerowej?

- A. Schemat sieci LAN.
- B. Specyfikacja materiałowa.
- C. Wykaz zastosowanych nazw użytkowników i haseł.
- D. Specyfikacja techniczna głównych elementów systemu.

#### **Zadanie 13.**

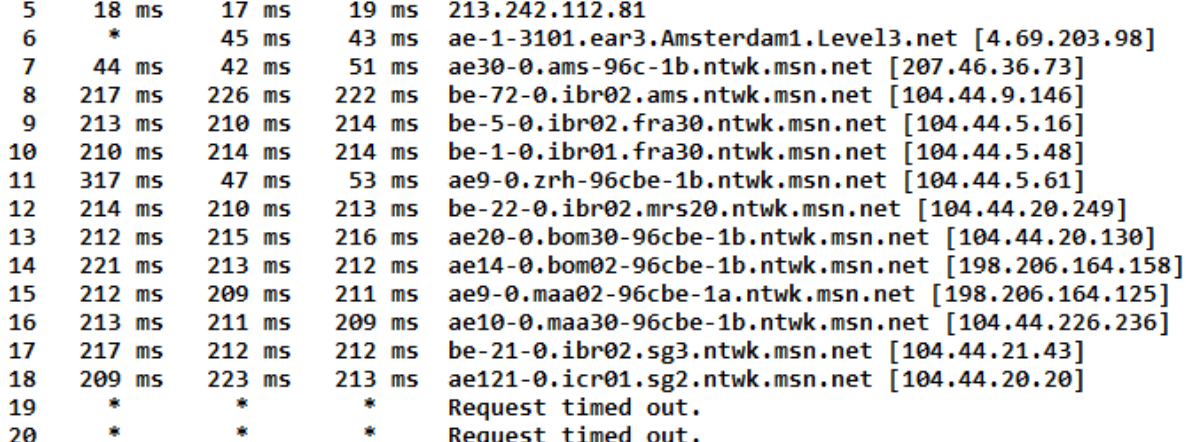

Rysunek przedstawia wynik wykonania polecenia systemu Windows

- A. ping
- B. arp -a
- C. tracert
- D. route print

#### **Zadanie 14.**

Program umożliwiający przechwytywanie pakietów i monitorowanie ruchu w sieci jest

- A. antywirus.
- B. skaner sieci.
- C. Wifi skaner.
- D. zapora sieciowa.

## **Zadanie 15.**

Technologia oparta na architekturze klient-serwer, pozwalająca łączyć się odległym komputerom w sieci przez szyfrowany tunel, nazywa się

- A. VPN
- B. WAN
- C. VLAN
- D. WLAN

### **Zadanie 16.**

Usługi pomagające w zapewnieniu odpowiedniej kondycji i odpowiedniego poziomu zabezpieczeń sieci zarządzanej przez Serwer Windows to

- A. Usługi wdrażania systemu Windows
- B. Usługi certyfikatów Active Directory
- C. Usługi zasad sieciowych i dostępu sieciowego
- D. Usługi zarządzania prawami dostępu w usłudze Active Directory

#### **Zadanie 17.**

Do ilu sieci należą komputery o adresach IP i maskach sieci przedstawionych w tabeli?

- A. 2
- B. 3
- C. 4
- D. 5

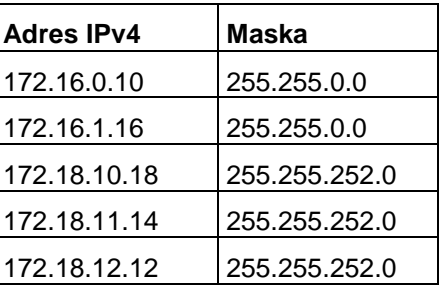

### **Zadanie 18.**

Prefiksem stosowanym w adresie autokonfiguracji IPv6 w sieci LAN jest

- A. 24
- B. 32
- C. 64
- D. 128

### **Zadanie 19.**

Do której z sieci należy host o adresie 172.16.10.10/22?

- A. 172.16.4.0
- B. 172.16.8.0
- C. 172.16.12.0
- D. 172.16.16.0

#### **Zadanie 20.**

Zbiór reguł filtrujących ruch sieciowy w ruterach to

- A. ACL (Access Control List).
- B. MMC (Microsoft Management Console).
- C. NNTP (Network News Transfer Protocol).
- D. ACPI (Advanced Configuration and Power Interface).

#### **Zadanie 21.**

Protokół przeznaczony do monitorowania i zarządzania urządzeniami sieciowymi, oparty o architekturę klient-serwer, w którym jeden zarządca kontroluje od kilku do kilkuset agentów to

- A. FTP (File Transfer Protocol).
- B. HTTP (Hypertext Transfer Protocol).
- C. SMTP (Simple Mail Transfer Protocol).
- D. SNMP (Simple Network Management Protocol).

### **Zadanie 22.**

Po wydaniu polecenia ping komputer K1 otrzymuje odpowiedź zwrotną od komputera K2. Po wydaniu polecenia ping w przeciwnym kierunku komputer K2 nie otrzymuje odpowiedzi od komputera K1. Oba komputery mają zainstalowany system Windows 7 lub 10. Co może być przyczyną zaistniałej sytuacji?

- A. Uszkodzona karta sieciowa komputera K2.
- B. Wyłączona zapora sieciowa na komputerach K1 i K2.
- C. Skonfigurowane domyślne ustawienia zapory na komputerze K1.
- D. Nieprawidłowa konfiguracja kart sieciowych komputerów K1 i K2.

#### **Zadanie 23.**

Usługa umożliwiająca tłumaczenie nazw komputerów na adresy IP to

- A. DNS (Domain Name System)
- B. NIS (Network Information Service)
- C. WINS (Windows Internet Name Service)
- D. DHCP (Dynamic Host Configuration Protocol)

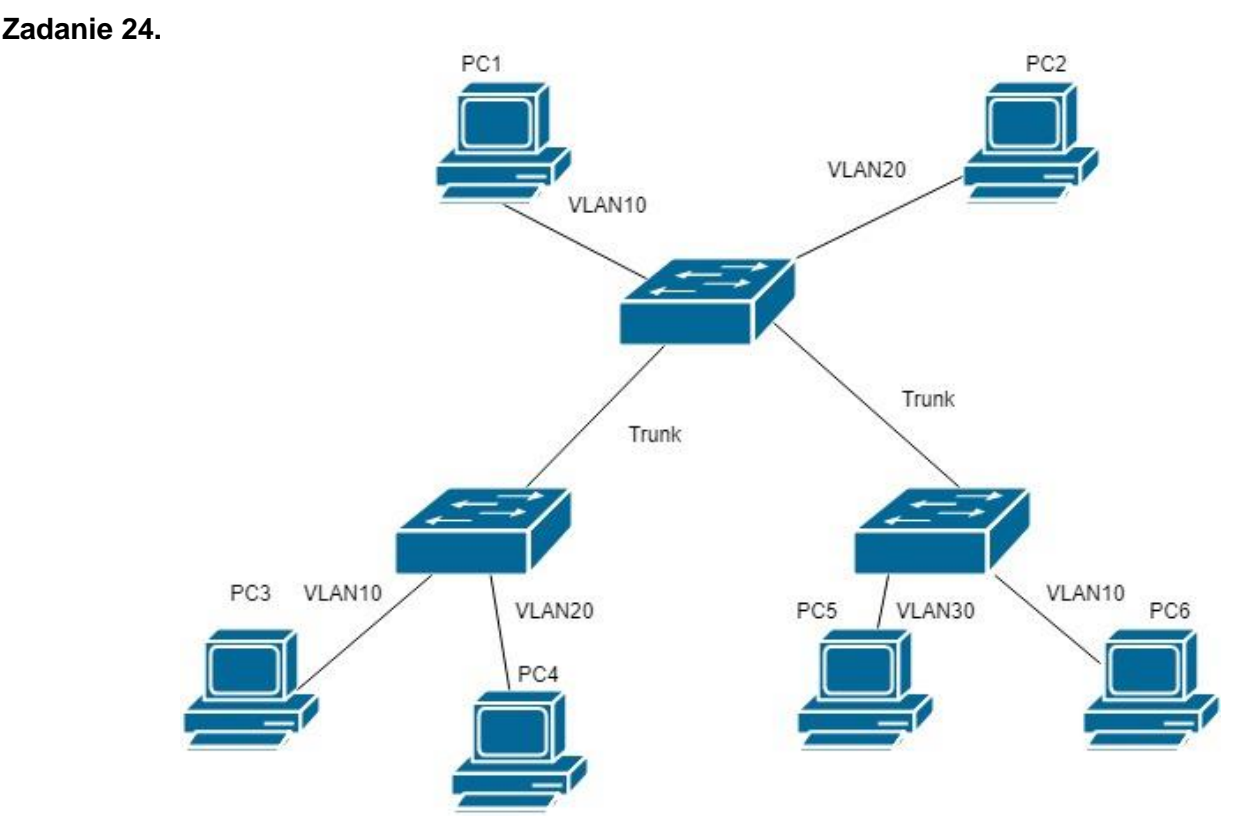

Do których komputerów dotrze ramka rozgłoszeniowa wysyłana ze stacji roboczej PC1?

- A. PC2 i PC6
- B. PC3 i PC6
- C. PC2 i PC4
- D. PC4 i PC5

#### **Zadanie 25.**

Aby funkcja rutingu mogła prawidłowo działać na serwerze, musi on być wyposażony

- A. w szybszy procesor.
- B. w drugą kartę sieciową.
- C. w dodatkowy dysk twardy.
- D. w dodatkową pamięć RAM.

## **Zadanie 26.**

Aby serwer DNS prawidłowo odwzorowywał nazwy domenowe na adresy IPv6 należy skonfigurować rekord

- A. A
- B. MX
- C. AAAA
- D. CNAME

#### **Zadanie 27.**

Domyślna kolejność przetwarzania zasad grupy w systemie Windows jest następująca:

- A. jednostka organizacyjna domena lokacja lokalny komputer
- B. lokalny komputer lokacja domena jednostka organizacyjna
- C. domena lokacja jednostka organizacyjna lokalny komputer
- D. lokacja domena jednostka organizacyjna lokalny komputer

### **Zadanie 28.**

Profil użytkownika, który jest tworzony przez administratora systemu i przechowywany na serwerze, umożliwiający użytkownikowi logowanie na dowolnym komputerze w sieci oraz zmianę ustawień, to

- A. profil lokalny.
- B. profil mobilny.
- C. profil tymczasowy.
- D. profil obowiązkowy.

### **Zadanie 29.**

Ścieżka sieciowa do folderu pliki, udostępnionego pod nazwą dane jako zasób ukryty, to

- A. \\pliki
- B. \\dane
- C. \\pliki\$
- D. \\dane\$

## **Zadanie 30.**

W systemie Linux BIND jest serwerem

- A. http
- B. FTP
- C. DNS
- D. DHCP

#### **Zadanie 31.**

W której usłudze serwera można konfigurować parametr TTL?

- A. FTP
- B. DNS
- C. HTTP
- D. DHCP

### **Zadanie 32.**

Aby uruchomić FTP na serwerze Windows, należy zainstalować rolę

- A. serwera DNS
- B. serwera Plików
- C. serwera DHCP
- D. serwera sieci Web (IIS)

#### **Zadanie 33.**

Który z komunikatów wysyła klient DHCP w celu odnowy dzierżawy?

- A. DHCPACK
- B. DHCPNACK
- C. DHCPREQUEST
- D. DHCPDISCOVER

#### **Zadanie 34.**

Nazwa domenowa witryny ftp to *ftp.biuro.com* Co należy wpisać w pasku przeglądarki internetowej, aby wyświetlić zawartość tej witryny?

- A. ftp.ftp.biuro.com
- B. http.ftp.biuro.com
- C. ftp://ftp.biuro.com
- D. http://ftp.biuro.com

### **Zadanie 35.**

Usługa roli Serwera Windows 2012 zapewniająca obsługę ruterów translacji adresów sieciowych (NAT) i ruterów sieci lokalnych BGP(LAN) to

- A. routing.
- B. przekierowanie HTTP.
- C. Direct Access i VPN (RAS).
- D. serwer proxy aplikacji sieci Web.

#### **Zadanie 36.**

Administrator systemu Windows Serwer chce podzielić użytkowników sieci na różne grupy, które mają różne uprawnienia do zasobów sieciowych i na serwerze. Najefektywniej zrobi to instalując rolę

- A. serwera DNS
- B. serwera DHCP
- C. usługi domenowe AD
- D. usługi wdrażania systemu Windows

### **Zadanie 37.**

 $\vee$  Queries

```
> www.cke.edu.pl: type A, class IN
```
× Answers

```
> www.cke.edu.pl: type A, class IN, addr 194.54.27.143
```
Przechwycone przez program Wireshark komunikaty, które zostały przedstawione na rysunku należą do protokołu

- A. FTP
- B. DNS
- C. HTTP
- D. DHCP

#### **Zadanie 38.**

Utworzenie symulowanego środowiska komputerowego stanowiącego przeciwieństwo środowiska fizycznego nazywa się

- A. aktualizacją.
- B. konfiguracją.
- C. wirtualizacją.
- D. modernizacją.

#### **Zadanie 39.**

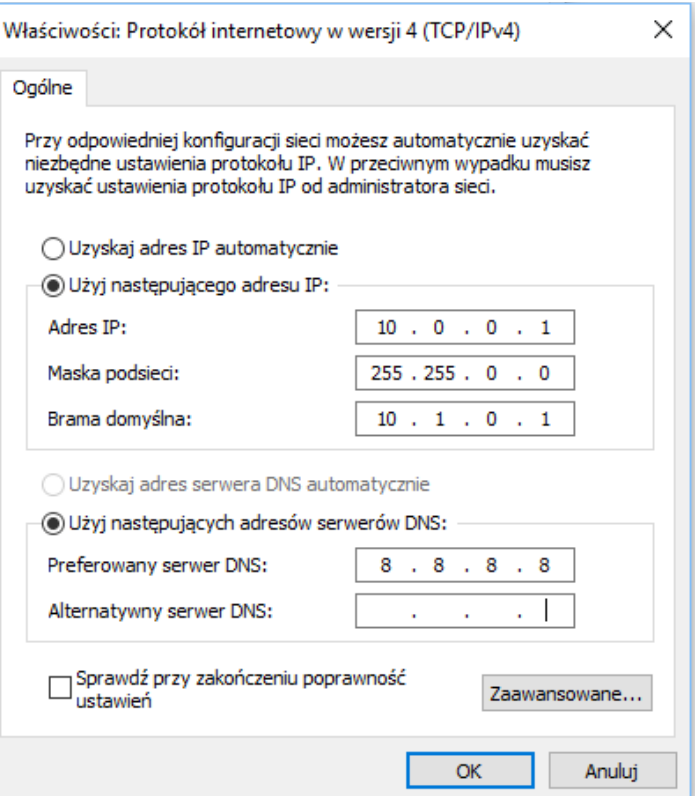

Komputer ma problem z komunikacją z komputerem w innej sieci. Która z przedstawionych zmian ustawiania w konfiguracji karty sieciowej rozwiąże problem?

- A. Zmiana maski na 255.0.0.0
- B. Zmiana maski na 255.255.255.0
- C. Zmiana adresu bramy na 10.1.0.2
- D. Zmiana adresu serwera DNS na 10.0.0.2

## **Zadanie 40.**

Typem ataku, którego celem jest zablokowanie usług legalnym użytkownikom, uniemożliwiając normalne działanie komputerów i komunikacji urządzeń w sieci, jest

- A. Brute force.
- B. Ping sweeps.
- C. Denial of Service.
- D. Man-in-the-Middle.